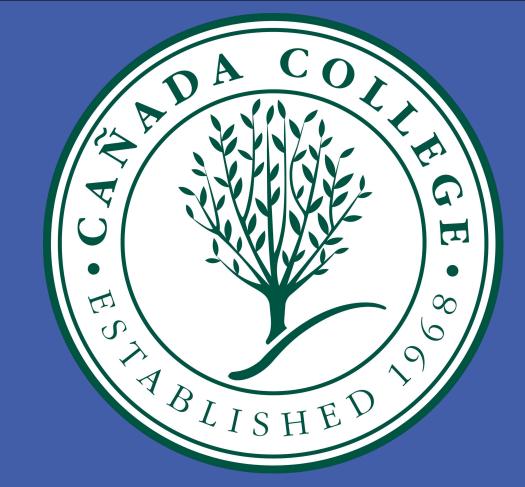

# Developing a 3D Collect-to-Score Game in Unity 3D to Implement Research in Cognitive Science through Foraging

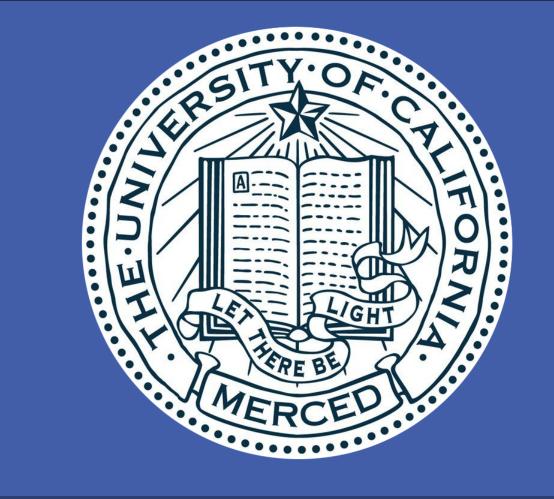

Bianca Corine Doronila<sup>1</sup>, Dr. Christopher T. Kello<sup>2</sup>
<sup>1</sup>Cañada College, <sup>2</sup>Ph.D, University of California, Merced

# BACKGROUND

- Foraging
  - Common function of Cognition
  - Search process defined as:
- One or more agents moving through a space to find targets that are relatively finite and have unknown locations
  - Agents: Humans, eyes, nose
- Random or correlated 'searching'
- Means to reduce movement, conserve energy, save time, or risk minimization
- Cognitive Science
  - Mental action to acquire through thinking, experience, and senses
- Spatial memory recording information around the subject
- Gaming
  - Used on entertainment and research
  - Unity 3D software
  - Engaging and easy

#### **OBJECTIVE**

To create a 3D video game so that we have maximum experimental control over foraging conditions

#### **SIGNIFICANCE**

- Conducting research and manipulating conditions at ease
- 'Virtual' Realitynatural and realistic

### MATERIALS & METHODS

#### Hardware and Software Used

- 3.1 GHz Intel Core i7 Processor
- 16gb 2133MHz LPDDR3 Memory
- Graphics:
- o Radeon Pro 560 4096MB
- o Intel HD Graphics 630 1536 MB
- Unity 3D software

## **Unity 3D**

- 2D or 3D
- Cross-platform Game Engine
- ASSET Store Prefabs
- o 3D models
- Code
- Paid or free
- MonoDevelop by Unity
  - C# or Javascript

# **Game Description**

- A 3D First Person POV
- Mouse/Keyboard controls
- Written in C#
- User is required to 'forage' around open space
- Objective:
- Coins are to be collected
- Randomly scattered
- Time limit
- Experimental Data
- o Score, Time, X & Z loc.

Conditions can be vary

Software is user friendly

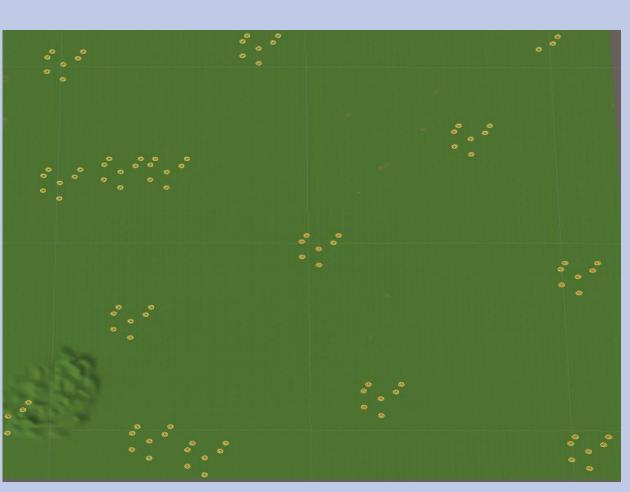

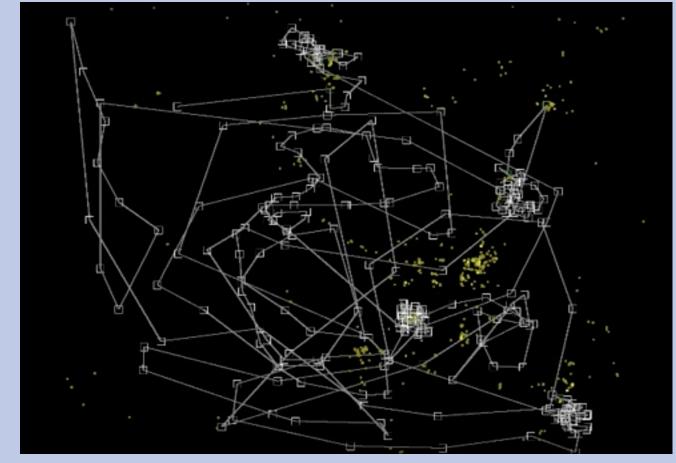

#### RESULTS

- Game is done
- Code snippets combined into one
- No errors building and running
- Key game features:
  - Pick Up
  - o Time Left
  - Score Data extraction
- Platform compatibility:
- o OS, Windows, Linux
- Purpose:
  - Entertainment value
  - Experimental value

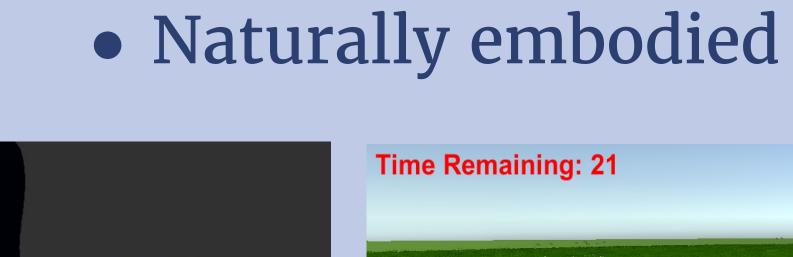

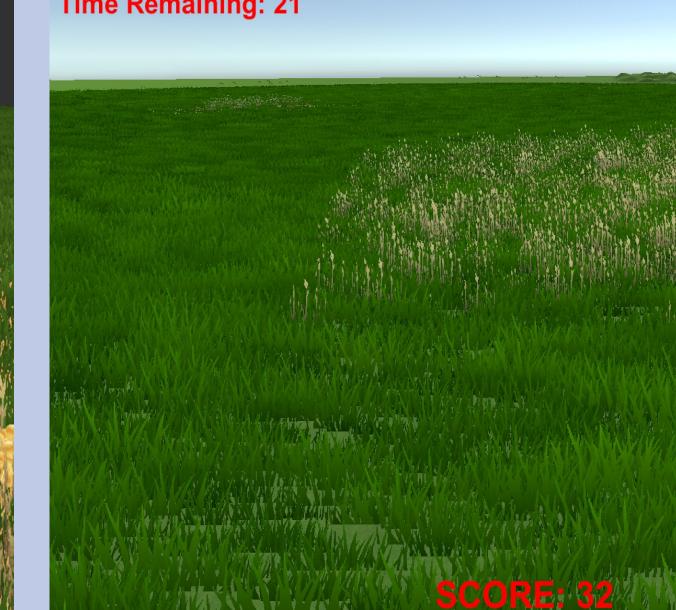

# **CONCLUSION**

- Game is playable
- Familiarity is key to use Unity with little difficulty
- Needs a little more work to kickstart an experiment

## **CHALLENGES**

- Time constraint
- Working with Unity program
- API Scripting
- o 3D models, color
- Camera and other effects

# FUTURE WORKS

- Joystick / VR Implementation
- Experimental improvements:
  - Camera angles
  - Coin spawn clustered or random

#### **ACKNOWLEDGEMENTS**

This work was supported through the ASPIRES (Accelerated STEM Pathways through Internship, Research, Engagement, and Support) program. A collaboration between Cañada College's Engineering Department, San Francisco State University School of Engineering, and the University of California, Merced. The project was funded by a grant from the U.S. Department of Education through the Minority Science and Engineering Improvement Program (MSEIP), Grant No. P120A150014.

Special acknowledgments to Dr. Amelito Enriquez for the internship and research opportunity, and Dr. Christopher Kello for his mentorship and guidance of this project.

#### REFERENCES

Hills, T. T. (2006). Animal foraging and the evolution of goal-directed cognition. Cognitive Science, 30(1), 3–41. Kerster, B. E., Rhodes T., Kello, C. T. (2016). Spatial memory

in foraging games. Cognition, Volume 148, Pages 85–96, Viswanathan, G. M., Afanasyev, V., Buldyrev, S. V., Murphy, E. J., Prince, P. A., & Stanley, H. E. (1996). Levy flight search patterns of wandering albatrosses. Nature, 381(6581), 413–415.